# Yate Crack Registration Code For PC (2022)

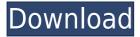

## Yate Crack License Keygen Free Download X64 2022

Yate is a software tool that can be used in order to keep in touch with friends and family members, using VOIP (Voice over Internet Protocol) and PSTN (Public Switched Telephone Network). Simpleto-use interface The installation process is a piece of cake, and it is over in a few seconds, while the UI you are greeted by presents a minimal and plain interface. It only contains a menu bar, and a tabbed panel where you can view your chat and telephony contacts. It becomes clear it is accessible to all types of users, including those with little to no experience with the IT world. Moreover, there is a add account wizard you can take advantage of, which will guide you every step of the way. Configurable options This software utility enables you to add several accounts, be they telephony, Google Talk, Facebook chat or IM accounts. Like most instant messengers, this Yate lets you change your status, add an unlimited amount of friends and organize them in groups. Aside from that, it is possible to create chat rooms, send or receive any kind of file, view info about a person, and show logs. You should also know that video and voice is supported, so that you can video call your loved ones with ease. Offline friends can be hidden or shown, a debug window can be accessed and from the settings panel, you can use multiple lines at the same time when calling people, auto answer, enable a ringer, hide or show empty groups in the contact list and the list goes on. Conclusion To sum up, Yate is an efficient piece of software, which comes bundled with VoIP, PSTN, audio and video support. It has a good response time, it does not put a strain on your computer's performance and both power and novice users can work with it. ▼ Yate is a software tool that can be used in order to keep in touch with friends and family members, using VOIP (Voice over Internet Protocol) and PSTN (Public Switched Telephone Network). Simpleto-use interface The installation process is a piece of cake, and it is over in a few seconds, while the UI you are greeted by presents a minimal and plain interface. It only contains a menu bar, and a tabbed panel where you can view your chat and telephony contacts. It becomes clear it is accessible to all types of users, including those with little to no experience with the IT world. Moreover, there is a add account wizard

#### Yate PC/Windows

KEYMACRO is an easy to use and extremely efficient tool that will allow you to record your keyboard strokes as macro commands. More information: Key Macro can record your keyboard strokes as macro commands. Key macro can not only record your keyboard strokes but also change the mouses cursor positions. Key macro can record your keyboard strokes as macro commands that can be retrieved later to make some repetitive tasks easier. The mouse can be either placed where the cursor is or the user can define a new position. Optionally the keys can be added with shift, control or alt modifier. To view the macro list select View/Macro list. To save macro list in a text file select Text/Save list. To export the macro list select Text/Export List. To import a text file that contains macro lists select Text/Import List. To delete all macros stored select Macros/Delete all. To delete a selected macro in a macro list select Macro/Delete. To delete the entire macro list select Macros/Delete List. To delete the entire macro list and the saved macro list save them in a text file select Text/Delete List and Text/Save List. To start the macro recorder select View/Start Macros. To cancel the macro recorder select Macros/Stop Macros. To stop recording macro list select Macro list. To play a recorded macro list select View/Play List. To start recording a macro list select Text/Record List. To stop recording a macro list select Text/Stop List. To play a recorded macro list select Text/Play List. To stop recording a macro list select Macros/Stop List. To play a recorded macro list select Macros/Play List. To stop recording a macro list select Macros/Stop List. To play a recorded macro list select Macros/Play List. To start recording a macro list select Text/Start List. To stop recording a macro list select Text/Stop List. To start recording a macro list select Text/Start List. To stop recording a macro list select Text/Stop List. To start recording a macro list select Text/Start List. To stop recording a macro list select Text/Stop List. To start recording a macro list select Text/Start List. To stop recording a macro list select Text/Stop List. To start recording a macro list select Text/Start List. To stop recording 2edc1e01e8

## Yate With License Key

Simplicity - Get all your calls answered by the right person at the right time. Take control of your calls. Simple as that. Power - Set your preferences to get the call routing you want. Quickly set a schedule for outbound calls and choose the phone you wish to call. Time - Try Yate's intelligent call routing and put an end to queuing calls. See what time your friends are available. The future - We know that you'll enjoy the Yate UI. It's a future vision of what can be! -Save your own history of calls - Log incoming calls, messages and events - Call recording - Save and import contacts - Filter calls in the search bar and update them automatically - Set silent mode on your PC when no one is available - Mark and ignore contacts - Search contacts from your PC or call a number stored in the browser - Block calls from a particular number or an entire country - Have fun, Yate lets you choose The 3rd edition of Yate is currently in beta and should be launched before the end of 2013. To learn more, visit The Yate Beta is a collaborative effort among many people with the intent to create a VoIP Voicemail application with good UI. It still has a lot of bugs and has not been tested extensively, but if you like what you see, send us a comment, email, or even make a donation. We would like to thank the following people for making this possible: - Mike Kayali - Luke Halladay - Tim Smalley - Zeyan Venza - Andrew Seldon A tool for instant messaging. Free download. For more information or to report a problem or new feature request, please visit Yate is a simple, powerful, cross-platform VoIP client. It provides high-quality VoIP calls via the Internet using standard protocols including SIP, H.323 and IAX. It uses the Jabber protocol for instant messaging. It provides a user-friendly interface with excellent options for callers and callers. Simple calls are made by default. Calls can be routed using customized phone numbers. A button will be shown on the chat pane to let the caller know if the recipient is online. It works on Windows, Mac OS X, and Linux (via Wine

https://jemi.so/winrar-590-crack-with-activation-key-free-portable-download

https://reallygoodemails.com/provdiutrunwo

https://techplanet.today/post/libro-de-calculo-4000-152-upd

 $\underline{https://techplanet.today/post/the-sims-3-full-store-blue-river-2016-repack-by-sim-architectepub-full}\\$ 

 $\frac{https://techplanet.today/post/kaspersky-endpoint-security-10-crack-3}{12\text{-hot}}$ 

https://techplanet.today/post/kaspersky-activation-code

 $\underline{https://techplanet.today/post/landi-renzo-omegle-plus-software-down}\\ load-2021$ 

https://reallygoodemails.com/ininzspecre

 $\underline{https://techplanet.today/post/top-download-film-india-duplicate-subtitle-indonesia}$ 

https://techplanet.today/post/nudist-free-exclusive-picture-family-and-child-girlsrar

 $\underline{https://techplanet.today/post/dirtrallyv11crackfix-reloaded-better}$ 

#### What's New in the Yate?

Yate is an instant messaging tool. It is a free, easy to use, instant messaging client with many features and a user-friendly interface. It runs on almost any computer platform and can be used by everyone. The interface is built using Java 2 platform, which is an open source programming language that is supported by many other instant messengers. Interface: The interface is built using Java 2 platform, which is an open source programming language that is supported by many other instant messengers. It consists of menu bar, status bar, groups, contact list, chat window, log, groups and chat windows. The menu bar is the top bar at the top of the screen. It contains the most important functions. The status bar is in the middle of the screen and is where you can change your status, hide or show groups, read and write logs, send and receive files, audio and video, and send and receive invitations. The groups panel is the list of your contacts and friends. It contains all your contacts and groups. The contact list is a list of contacts in your chat window. The chat window is a place where you can communicate with a friend. Features: The features of the interface are: \* Supports many instant messengers. It includes Yahoo! Messenger, Google Talk, AIM, MSN Messenger, ICQ, Jabber, Yahoo! and MSN IM accounts. \* The interface is fully customizable. You can customize the interface according to your needs by changing colors, fonts, layouts, emoticons, emoticons and backgrounds. \* Supports all the major operating systems including Mac OS, Microsoft Windows and Linux. It does not require special programs or installations. \* Has a response time of 1 second or less. \* Has fast connection speed. \* Is reliable and error free. \* Has support for voice and video chat. \* Supports more than one line. \* Can be used for social chatting, working, and browsing. \* Works in both the online and offline mode. Download: Yate is available for free download at its official website. You can also get it from following third-party websites. Download Link: Yate Freeware Download - Software - www.chati.com Yate is a software tool that can be used in order to keep in touch with friends and family members, using VOIP (Voice over Internet Protocol) and PSTN (Public Switched Telephone Network). Simple-to-use interface The installation process is a piece of cake, and it is over in a few seconds, while the UI you are greeted by presents a minimal and plain interface. It only contains a menu bar, and a tabbed panel where you can view your chat and telephony contacts. It becomes clear it is accessible to all types of users, including those with little to no experience with

#### **System Requirements:**

Minimum: OS: Windows 7, Vista, or XP 32-bit Processor: 2.0 GHz Dual Core CPU Memory: 4 GB RAM Graphics: DirectX 9.0c compatible graphics card with at least 256MB video RAM DirectX: Version 9.0c compatible graphics card with at least 256MB video RAM Hard Drive: 800MB available space Sound Card: DirectX 9.0c compatible sound card Network: Broadband Internet connection Additional Notes: You must be signed into a Microsoft

http://steamworksedmonton.com/twain-importer-pro-crack-for-windows/

https://www.the-herbal-forest.com/wp-content/uploads/2022/12/Ctrl-Plus-W-Etc-Fix-For-Firefox-Crack-Download.pdf

https://pensacola-beach-pontoon-boat-rentals.com/index.php/2022/1 2/12/mindrot-crack-april-2022/

 $\frac{https://cilantro.ru/wp-content/uploads/2022/12/gettscip.pdf}{http://grandallriggs.com/emu8086-4-08-2022/}$ 

 $\frac{https://visiterlareunion.fr/wp-content/uploads/2022/12/alphsamb.pdf}{https://bali.live/wp-content/uploads/2022/12/EArt-Video-Cutter-Crack-Download.pdf}$ 

 $\underline{https://www.nmschoolofyoga.com/wp\text{-}content/uploads/2022/12/jaerp\ alv.pdf}$ 

http://crossroads-bv.nl/?p=5775

 $\frac{https://fightfortransparencysociety.org/wp-content/uploads/2022/12/travvla.pdf}{}$